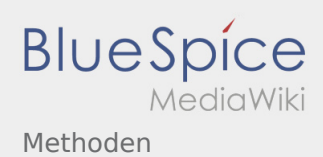

# Inhaltsverzeichnis

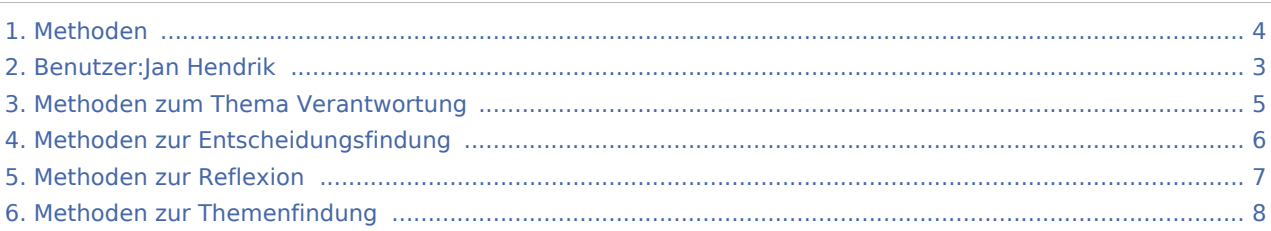

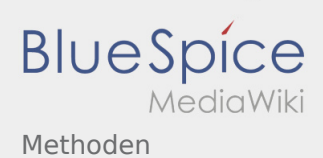

#### Methoden

#### **[Version vom 16. Dezember 2020, 13:07 Uhr](#page-3-0) [\(Q](#page-3-0) [Version vom 24. Januar 2021, 14:51 Uhr](#page-3-0) [\(Quellt](#page-3-0) [uelltext anzeigen\)](#page-3-0)** [Jan Hendrik](#page-2-0) ([Diskussion](https://wiki.rover.de/index.php?title=Benutzer_Diskussion:Jan_Hendrik&action=view) | [Beiträge\)](https://wiki.rover.de/index.php/Spezial:Beitr%C3%A4ge/Jan_Hendrik) ([Markierung:](https://wiki.rover.de/index.php/Spezial:Markierungen) [Visuelle Bearbeitung\)](https://wiki.rover.de/index.php?title=Rover-Wiki:VisualEditor&action=view) [← Zum vorherigen Versionsunterschied](#page-3-0) **[ext anzeigen](#page-3-0))** [Jan Hendrik](#page-2-0) [\(Diskussion](https://wiki.rover.de/index.php?title=Benutzer_Diskussion:Jan_Hendrik&action=view) | [Beiträge](https://wiki.rover.de/index.php/Spezial:Beitr%C3%A4ge/Jan_Hendrik)) [\(Markierung](https://wiki.rover.de/index.php/Spezial:Markierungen): [Visuelle Bearbeitung\)](https://wiki.rover.de/index.php?title=Rover-Wiki:VisualEditor&action=view) [Zum nächsten Versionsunterschied →](#page-3-0)

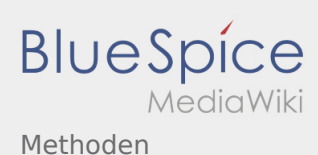

## <span id="page-2-0"></span>Methoden: Unterschied zwischen den Versionen

**[Version vom 24. Januar 2021, 14:51 Uhr](#page-3-0) ([Quelltext anzeigen](#page-3-0))**

[Jan Hendrik](#page-2-0) [\(Diskussion](https://wiki.rover.de/index.php?title=Benutzer_Diskussion:Jan_Hendrik&action=view) | [Beiträge\)](https://wiki.rover.de/index.php/Spezial:Beitr%C3%A4ge/Jan_Hendrik) ([Markierung:](https://wiki.rover.de/index.php/Spezial:Markierungen) [Visuelle Bearbeitung\)](https://wiki.rover.de/index.php?title=Rover-Wiki:VisualEditor&action=view) [Zum nächsten Versionsunterschied →](#page-3-0)

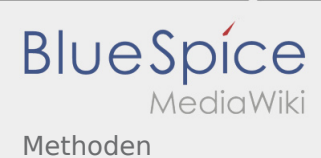

### <span id="page-3-0"></span>Methoden: Unterschied zwischen den Versionen

#### **[Version vom 16. Dezember 2020, 13:07 Uhr](#page-3-0) [\(Q](#page-3-0) [Version vom 24. Januar 2021, 14:51 Uhr](#page-3-0) [\(Quellt](#page-3-0)**

**[uelltext anzeigen\)](#page-3-0)** [Jan Hendrik](#page-2-0) ([Diskussion](https://wiki.rover.de/index.php?title=Benutzer_Diskussion:Jan_Hendrik&action=view) | [Beiträge\)](https://wiki.rover.de/index.php/Spezial:Beitr%C3%A4ge/Jan_Hendrik)

([Markierung:](https://wiki.rover.de/index.php/Spezial:Markierungen) [Visuelle Bearbeitung\)](https://wiki.rover.de/index.php?title=Rover-Wiki:VisualEditor&action=view)

**[ext anzeigen](#page-3-0))** [Jan Hendrik](#page-2-0) [\(Diskussion](https://wiki.rover.de/index.php?title=Benutzer_Diskussion:Jan_Hendrik&action=view) | [Beiträge](https://wiki.rover.de/index.php/Spezial:Beitr%C3%A4ge/Jan_Hendrik)) [\(Markierung](https://wiki.rover.de/index.php/Spezial:Markierungen): [Visuelle Bearbeitung\)](https://wiki.rover.de/index.php?title=Rover-Wiki:VisualEditor&action=view) [Zum nächsten Versionsunterschied →](#page-3-0)

[← Zum vorherigen Versionsunterschied](#page-3-0)

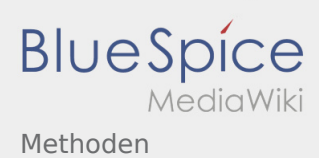

## <span id="page-4-0"></span>Methoden zum Thema Verantwortung und Methoden: Unterschied zwischen den Seiten

#### **[Aktuelle Version vom 22. August 2020, 18:52](#page-4-0)  [Version vom 24. Januar 2021, 14:51 Uhr](#page-3-0) [\(Quellt](#page-3-0) [Uhr](#page-4-0) ([Quelltext anzeigen](#page-4-0))** [Johannes](https://wiki.rover.de/index.php/Benutzer:Johannes) [\(Diskussion](https://wiki.rover.de/index.php?title=Benutzer_Diskussion:Johannes&action=view) | [Beiträge](https://wiki.rover.de/index.php/Spezial:Beitr%C3%A4ge/Johannes)) ([Markierung:](https://wiki.rover.de/index.php/Spezial:Markierungen) [Visuelle Bearbeitung\)](https://wiki.rover.de/index.php?title=Rover-Wiki:VisualEditor&action=view) **[ext anzeigen](#page-3-0))** [Jan Hendrik](#page-2-0) [\(Diskussion](https://wiki.rover.de/index.php?title=Benutzer_Diskussion:Jan_Hendrik&action=view) | [Beiträge](https://wiki.rover.de/index.php/Spezial:Beitr%C3%A4ge/Jan_Hendrik)) [\(Markierung](https://wiki.rover.de/index.php/Spezial:Markierungen): [Visuelle Bearbeitung\)](https://wiki.rover.de/index.php?title=Rover-Wiki:VisualEditor&action=view)

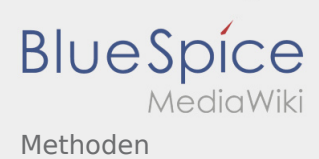

# <span id="page-5-0"></span>Methoden zur Entscheidungsfindung und Methoden: Unterschied zwischen den Seiten

#### **[Aktuelle Version vom 26. April 2020, 18:25 Uhr](#page-5-0) [Version vom 24. Januar 2021, 14:51 Uhr](#page-3-0) [\(Quellt](#page-3-0) ([Quelltext anzeigen\)](#page-5-0)** [Johannes](https://wiki.rover.de/index.php/Benutzer:Johannes) [\(Diskussion](https://wiki.rover.de/index.php?title=Benutzer_Diskussion:Johannes&action=view) | [Beiträge](https://wiki.rover.de/index.php/Spezial:Beitr%C3%A4ge/Johannes)) ([Markierung:](https://wiki.rover.de/index.php/Spezial:Markierungen) [Visuelle Bearbeitung\)](https://wiki.rover.de/index.php?title=Rover-Wiki:VisualEditor&action=view) **[ext anzeigen](#page-3-0))** [Jan Hendrik](#page-2-0) [\(Diskussion](https://wiki.rover.de/index.php?title=Benutzer_Diskussion:Jan_Hendrik&action=view) | [Beiträge](https://wiki.rover.de/index.php/Spezial:Beitr%C3%A4ge/Jan_Hendrik)) [\(Markierung](https://wiki.rover.de/index.php/Spezial:Markierungen): [Visuelle Bearbeitung\)](https://wiki.rover.de/index.php?title=Rover-Wiki:VisualEditor&action=view)

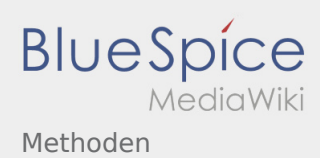

## <span id="page-6-0"></span>Methoden zur Reflexion und Methoden: Unterschied zwischen den Seiten

#### **[Aktuelle Version vom 26. April 2020, 18:34 Uhr](#page-6-0) ([Quelltext anzeigen\)](#page-6-0)** [Johannes](https://wiki.rover.de/index.php/Benutzer:Johannes) [\(Diskussion](https://wiki.rover.de/index.php?title=Benutzer_Diskussion:Johannes&action=view) | [Beiträge](https://wiki.rover.de/index.php/Spezial:Beitr%C3%A4ge/Johannes))

(Die Seite wurde neu angelegt: "<span style="color: rgb(51, 51, 51)">Diese Methoden eignen sich zur< /span> [Reflexion](https://wiki.rover.de/index.php/Projektmethode/Reflexion) <span style="color: rgb(51, 51, 51)">in der</…") ([Markierung:](https://wiki.rover.de/index.php/Spezial:Markierungen) [Visuelle Bearbeitung\)](https://wiki.rover.de/index.php?title=Rover-Wiki:VisualEditor&action=view)

**[Version vom 24. Januar 2021, 14:51 Uhr](#page-3-0) [\(Quellt](#page-3-0) [ext anzeigen](#page-3-0))** [Jan Hendrik](#page-2-0) [\(Diskussion](https://wiki.rover.de/index.php?title=Benutzer_Diskussion:Jan_Hendrik&action=view) | [Beiträge](https://wiki.rover.de/index.php/Spezial:Beitr%C3%A4ge/Jan_Hendrik)) [\(Markierung](https://wiki.rover.de/index.php/Spezial:Markierungen): [Visuelle Bearbeitung\)](https://wiki.rover.de/index.php?title=Rover-Wiki:VisualEditor&action=view)

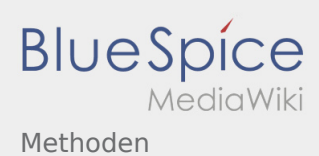

## <span id="page-7-0"></span>Methoden zur Themenfindung und Methoden: Unterschied zwischen den Seiten

#### **[Aktuelle Version vom 26. April 2020, 17:56 Uhr](#page-7-0)**

**([Quelltext anzeigen\)](#page-7-0)** [Johannes](https://wiki.rover.de/index.php/Benutzer:Johannes) [\(Diskussion](https://wiki.rover.de/index.php?title=Benutzer_Diskussion:Johannes&action=view) | [Beiträge](https://wiki.rover.de/index.php/Spezial:Beitr%C3%A4ge/Johannes)) (Johannes verschob die Seite [Methoden zur](#page-7-0)  [Themenfindung](#page-7-0) nach [Methoden zur Ideenfindung](https://wiki.rover.de/index.php/Methoden_zur_Ideenfindung)) ([Markierung:](https://wiki.rover.de/index.php/Spezial:Markierungen) Neue Weiterleitung)

#### **[Version vom 24. Januar 2021, 14:51 Uhr](#page-3-0) [\(Quellt](#page-3-0) [ext anzeigen](#page-3-0))**

[Jan Hendrik](#page-2-0) [\(Diskussion](https://wiki.rover.de/index.php?title=Benutzer_Diskussion:Jan_Hendrik&action=view) | [Beiträge](https://wiki.rover.de/index.php/Spezial:Beitr%C3%A4ge/Jan_Hendrik)) [\(Markierung](https://wiki.rover.de/index.php/Spezial:Markierungen): [Visuelle Bearbeitung\)](https://wiki.rover.de/index.php?title=Rover-Wiki:VisualEditor&action=view)